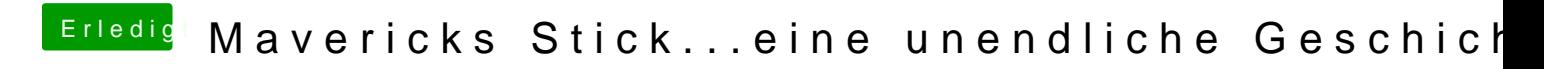

Beitrag von Moorman vom 25. November 2013, 16:08

Wie kommt es, dass du zwei "EXTRA" Ordner hast?